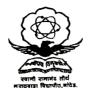

## स्वामी रामानंद तीर्घ मराठवाडा विद्यापीठ, नांदेड

"ज्ञानतीर्ण" परिसर, विष्णुपूरी, नांदेड – ४३१६०६ (पहाराष्ट्र)

SWAMI RAMANAND TEERTH MARATHWADA UNIVERSITY, NANDED

Phone: (02462) 229574 Ext. No. 143, 153

POST GRADUATION SEC

Website: Strmun.ac.in E-mail: dr.pg.srtmun@gmail.com

Date: 25/04/2019

Ref.No.: PG/Ph.D./2018-19/

## NOTIFICATION

It is hereby notified for the information of all concerned that the report of the referees appointed to examine and adjudicate the thesis entitled:

'' मराठवाडयाच्या पहिल्या पिढीची कथा : एक अभ्यास '' (१९२७ ते १९६०) (विशेष संदर्भ : बी. रघुनाथ, न.शे.पोहनेरकर, तु. शं. कुलकर्णी)

submitted by the candidate mentioned below, has been accepted by this University, and the candidate has been declared 'Eligible' for the award of Degree of:

## DOCTOR OF PHILOSOPHY (Ph.D.) SWAMI RAMANAND TEERTH MARATHWADA UNIVERSITY

Name of the Candidate

Sodgir Namdev Bapurao

Date of Registration

28/08/2006

Date of Re-Registration

16/12/2015

Topic of Research

'' मराठवाडयाच्या पहिल्या पिढीची कथा : एक अभ्यास '' (१९२७

ते १९६०) (विशेष संदर्भ : बी. रघुनाथ, न.शे.पोहनेरकर, तु. शं.

Guide

Dr. Jambale Vithal Haribhau

Subject

Marathi

Faculty

Humanities

Viva Voce Held on

25/04/2019

Eligibility No.

Ph.D./Marathi/Aug-06/27 date 23/12/2008

Board of Examinations & Evaluation

Copy forwarded with compliments to:

01. The University Grants Commission, Bahadurshah Zafar Marg, New Delhi.

02. The Joint Secretary U.G.C., Western Regional Center Aundh Road,

Ganeshkhind, University Campus, Pune - 411 007.

03. The Secretary Association of Indian Universities, AIU House, 16 Kotla Marg, New Delhi-110 002.

04. The Editor, University Association of Indian Universities, AIU House, 16 Kotla Marg, New Delhi-110 002.

05. The Co-Ordinator of concerned faculty.

06. Director, Board of Examinations & Evaluation, this University

07. Research Guide : Dr. Jambale Vithal Haribhau

08. Researcher: Sodgir Namdev Bapurao

09. Convocation Section, this University

10. The University Librarian with copy of the thesis.

11. Research Centre: Degloor College, Degloor